Website(s) Used for Imaging - Cardiology and Radiology

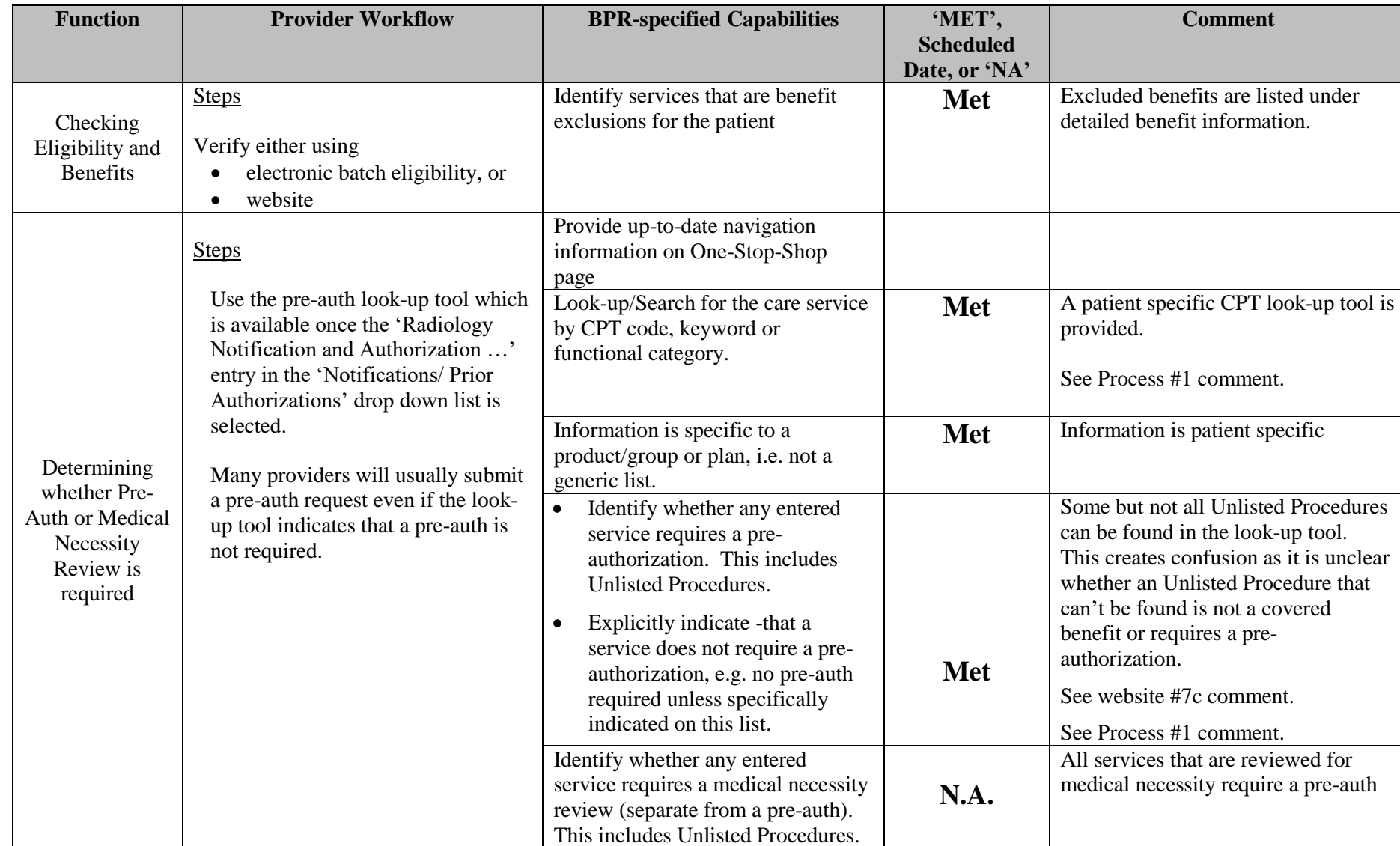

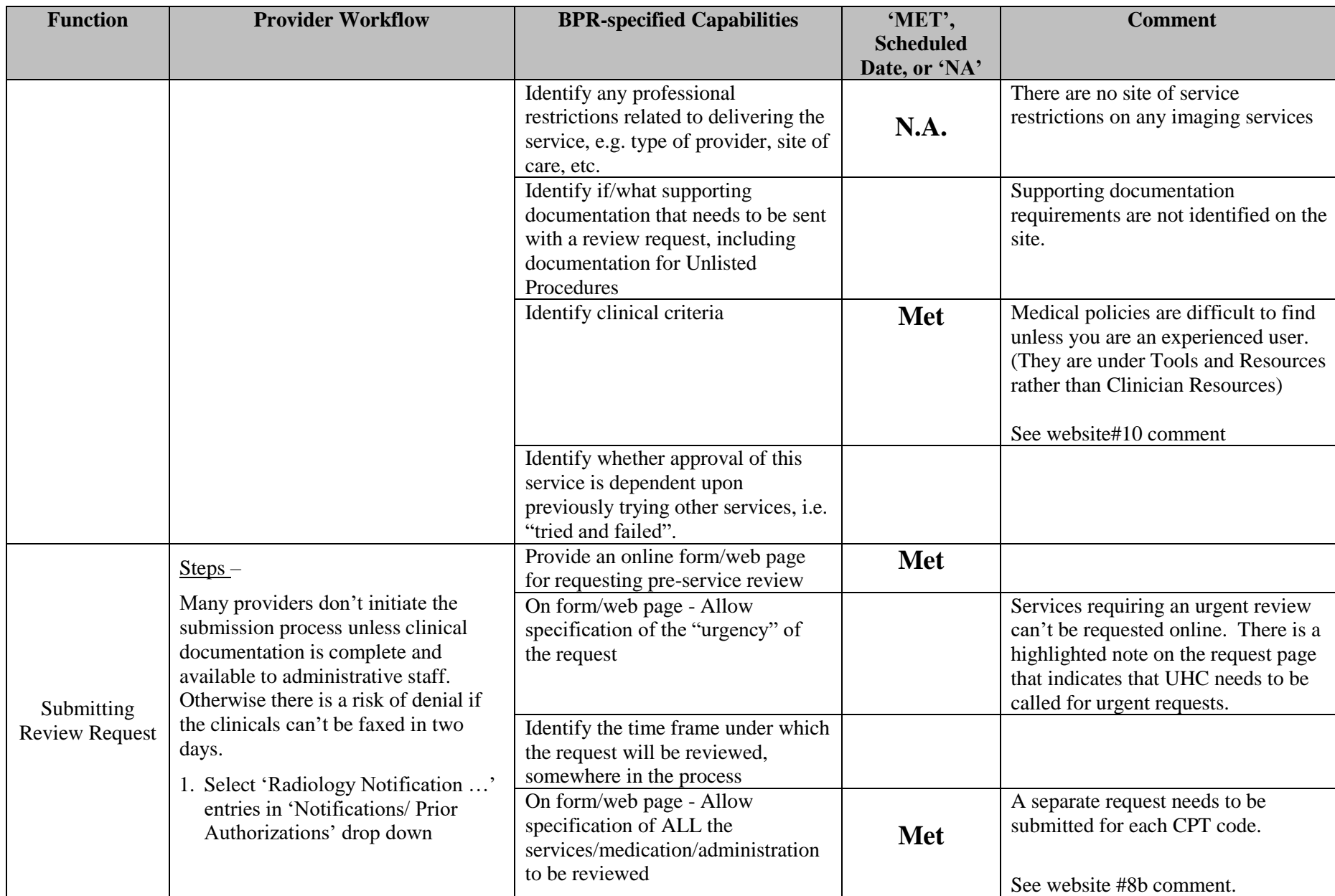

![](_page_2_Picture_269.jpeg)

![](_page_3_Picture_174.jpeg)